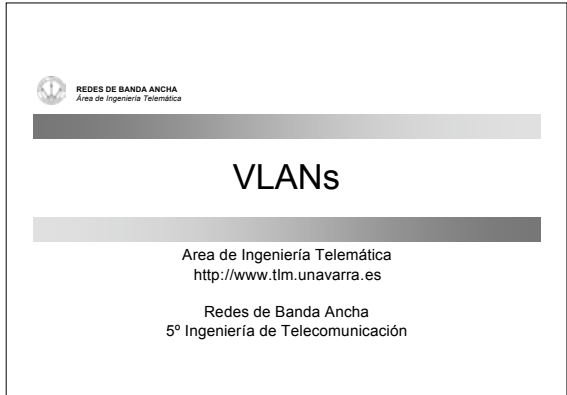

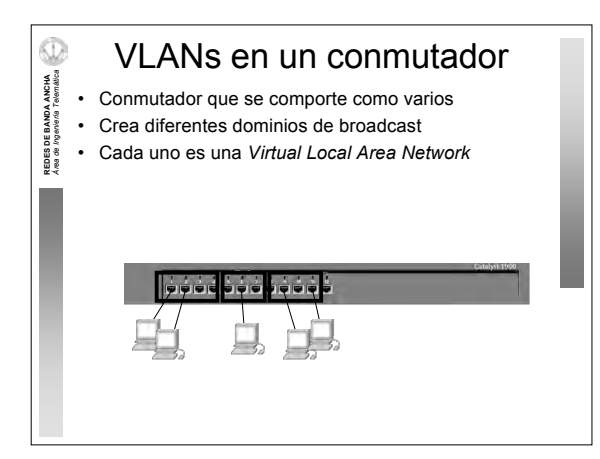

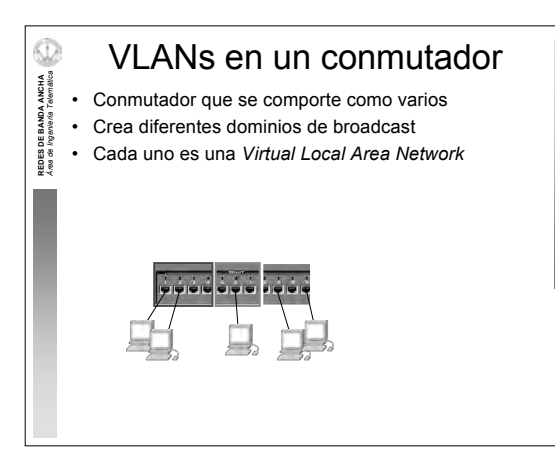

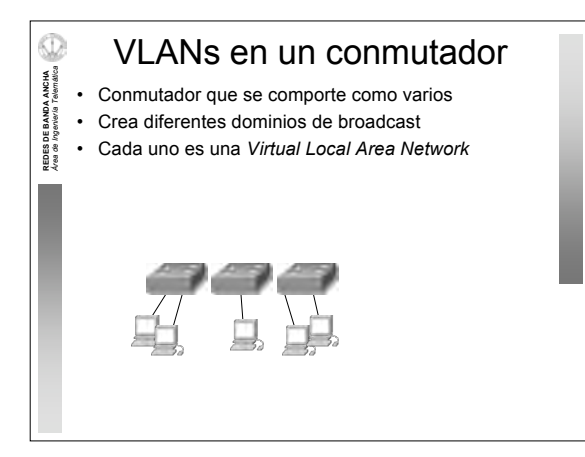

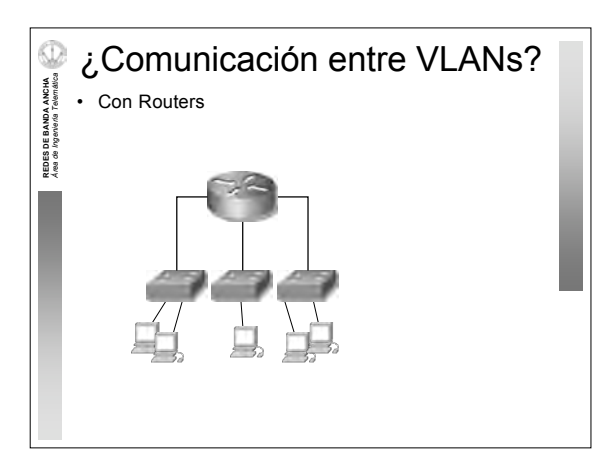

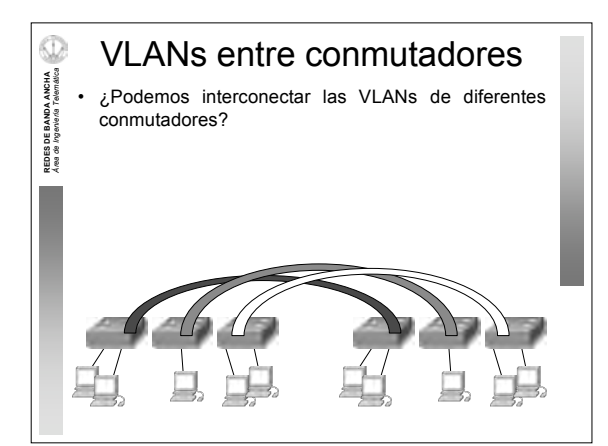

## 2

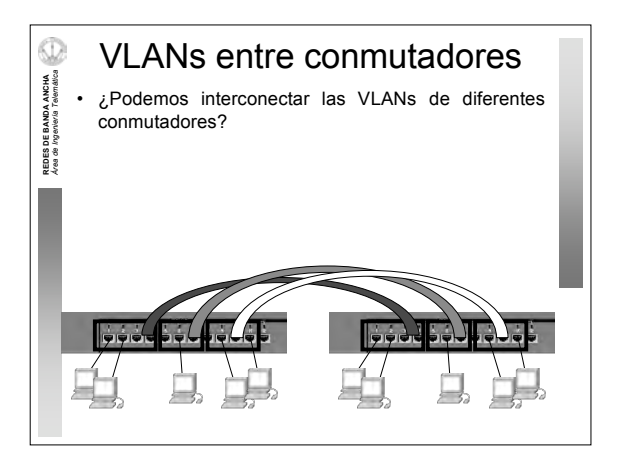

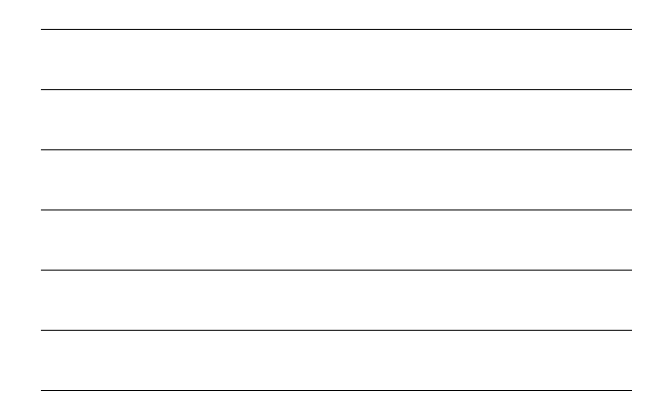

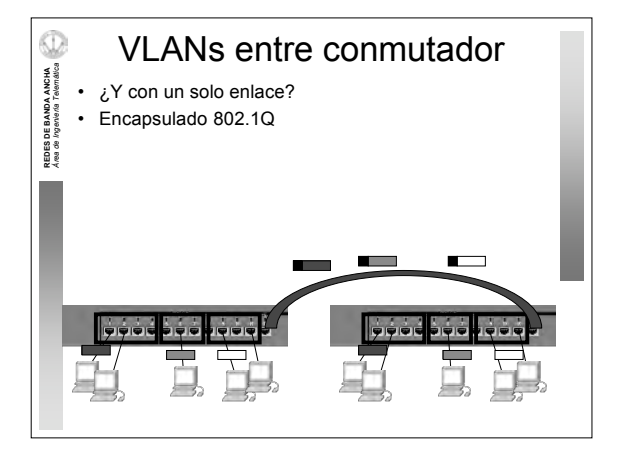

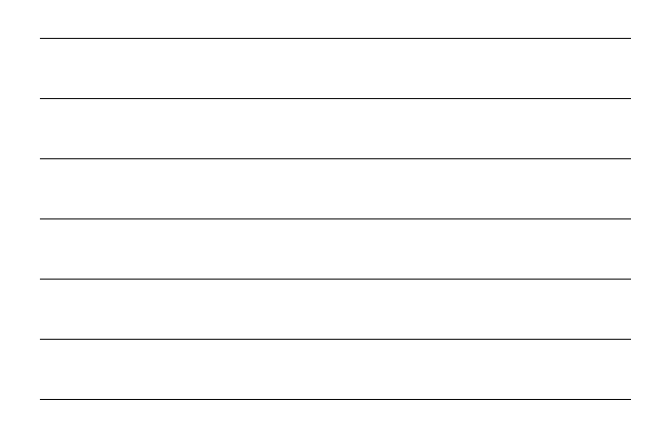

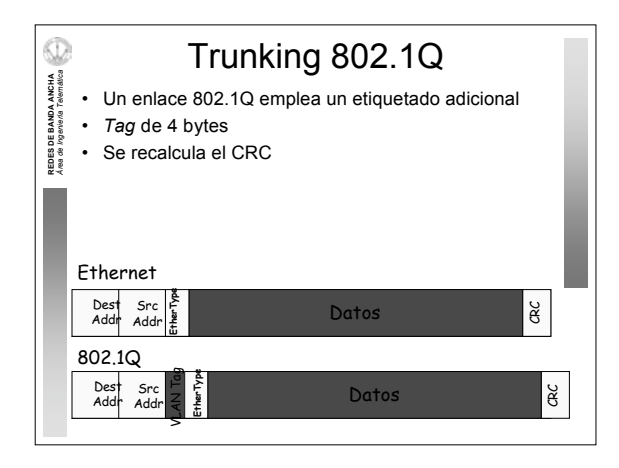

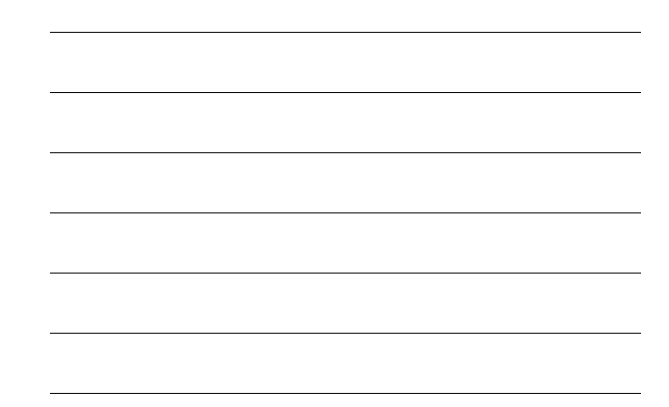

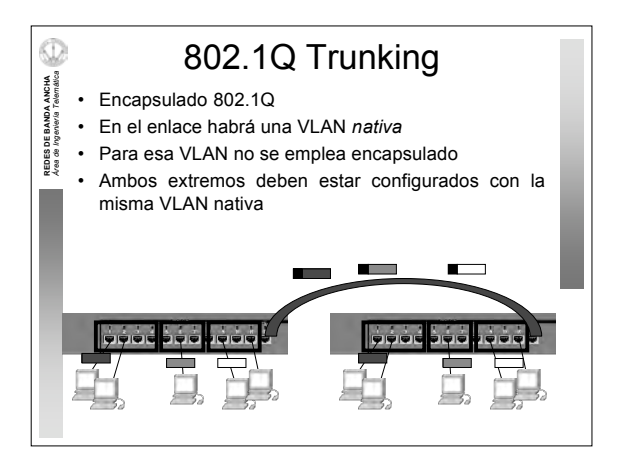

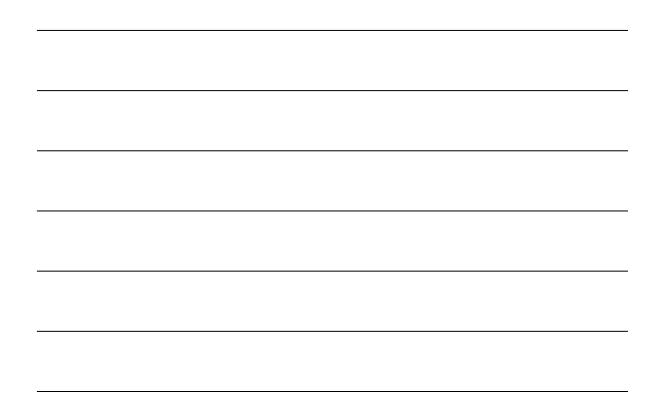

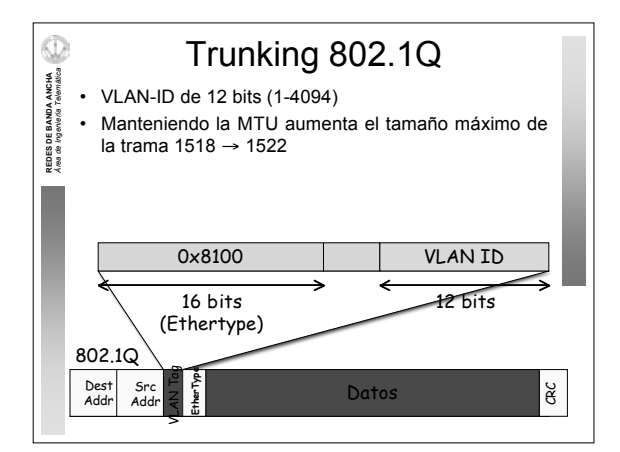

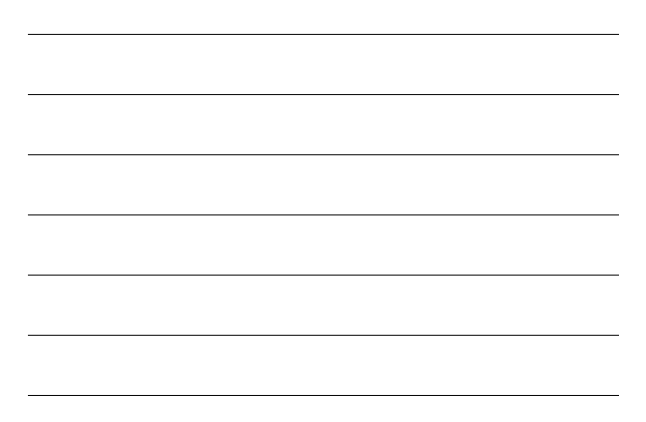

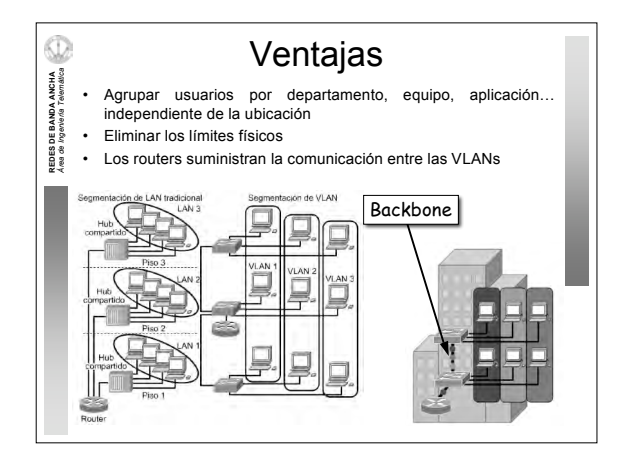

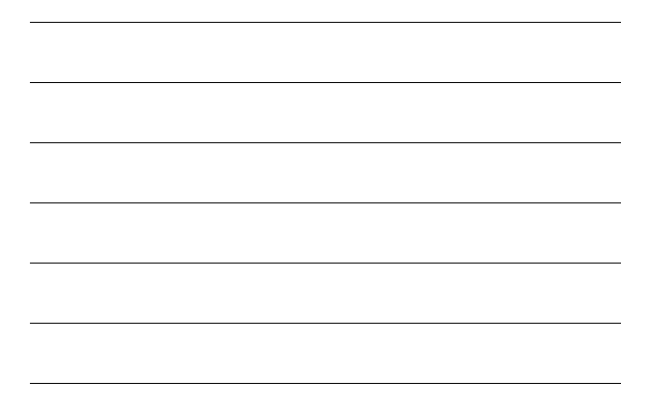

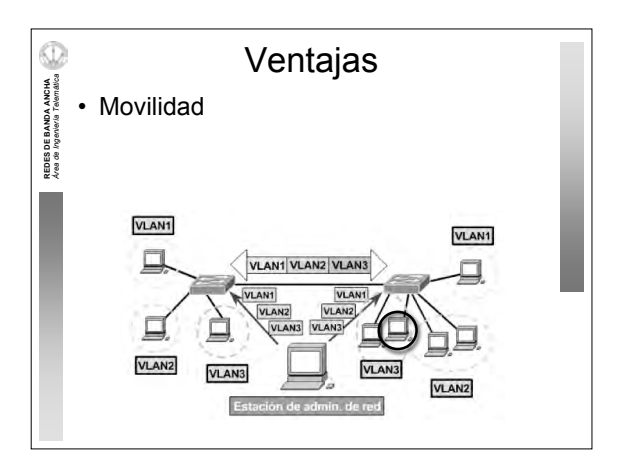

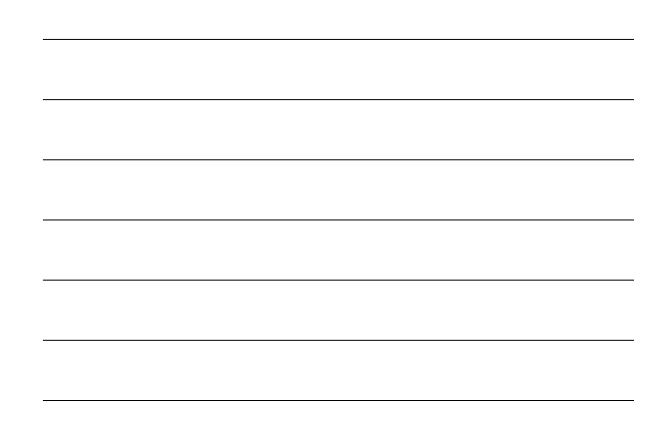

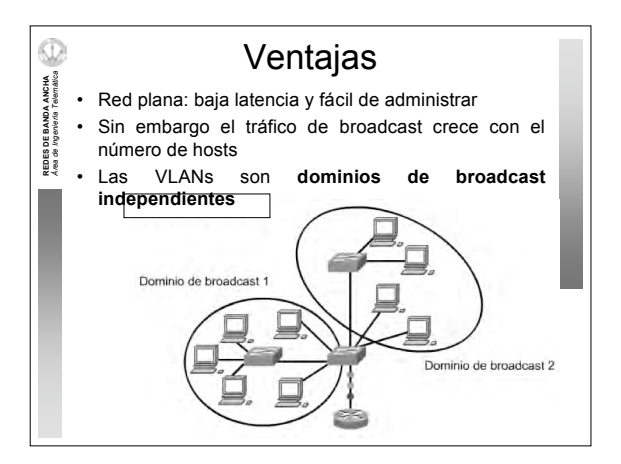

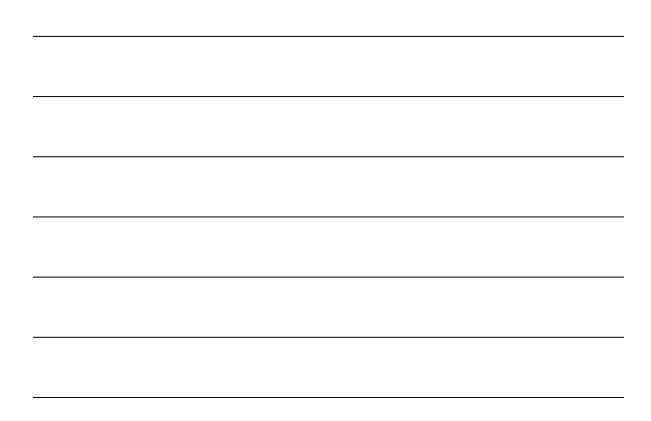

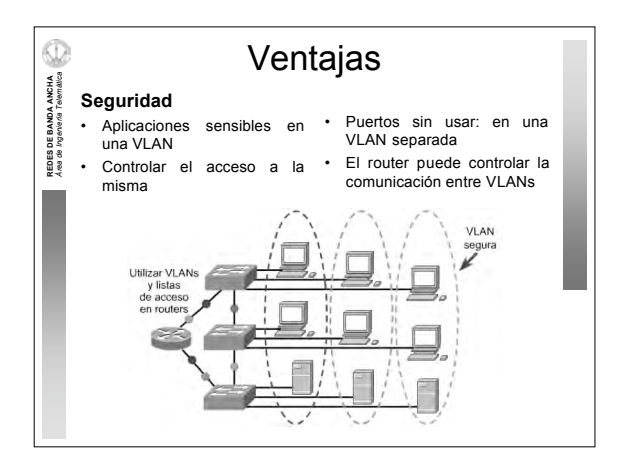

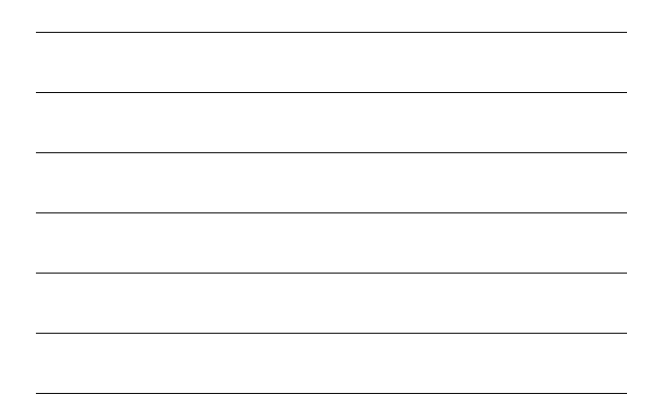

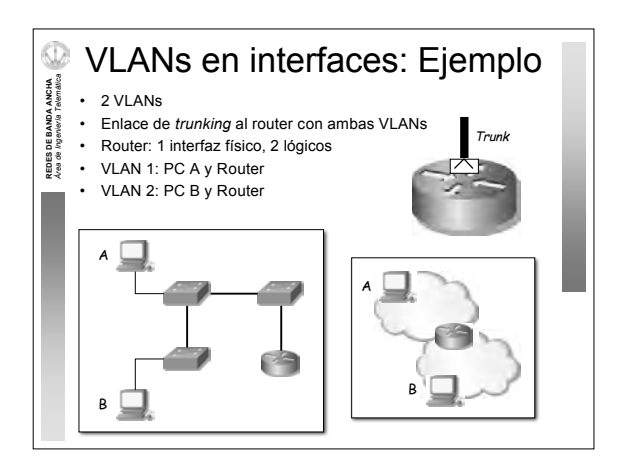

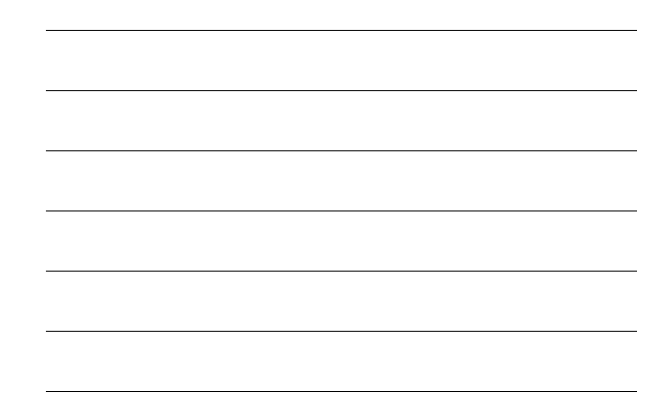

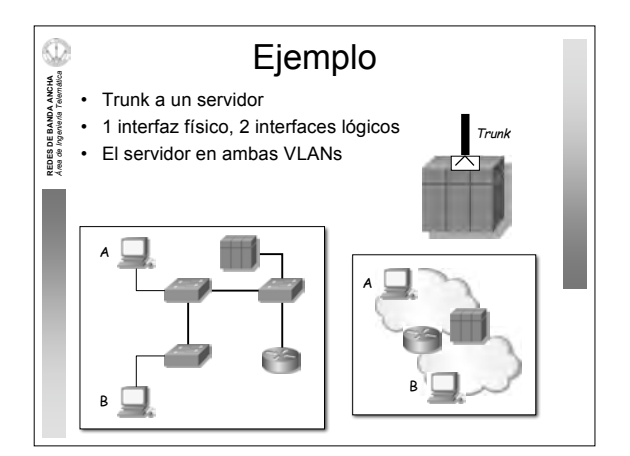

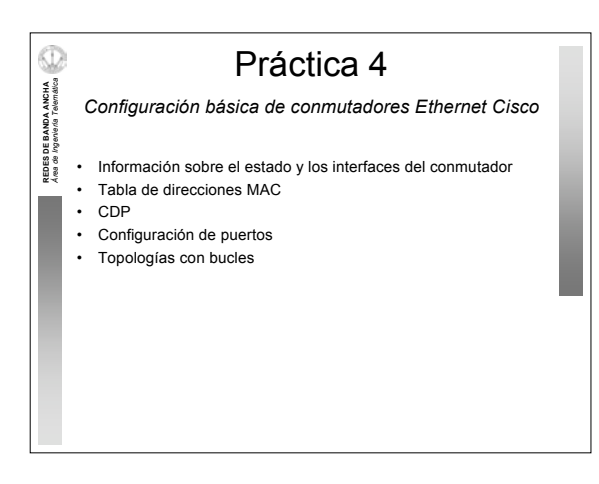

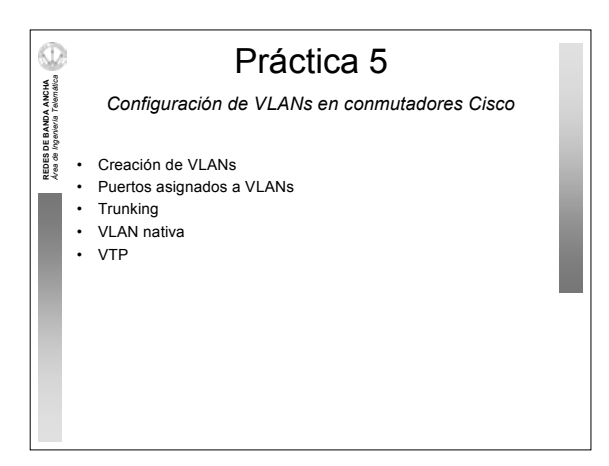